## Youmi Variety1

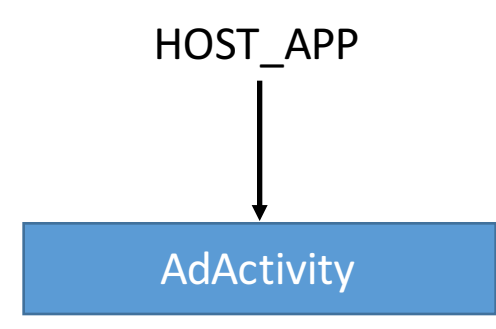

•Create shortcut advertisements on the home screen or in the application list

•Download and request installation of new applications

•Send device information to a remote location

•Send gps to a remote location

•Send phone number to a remote location

•Display advertisements in the host application